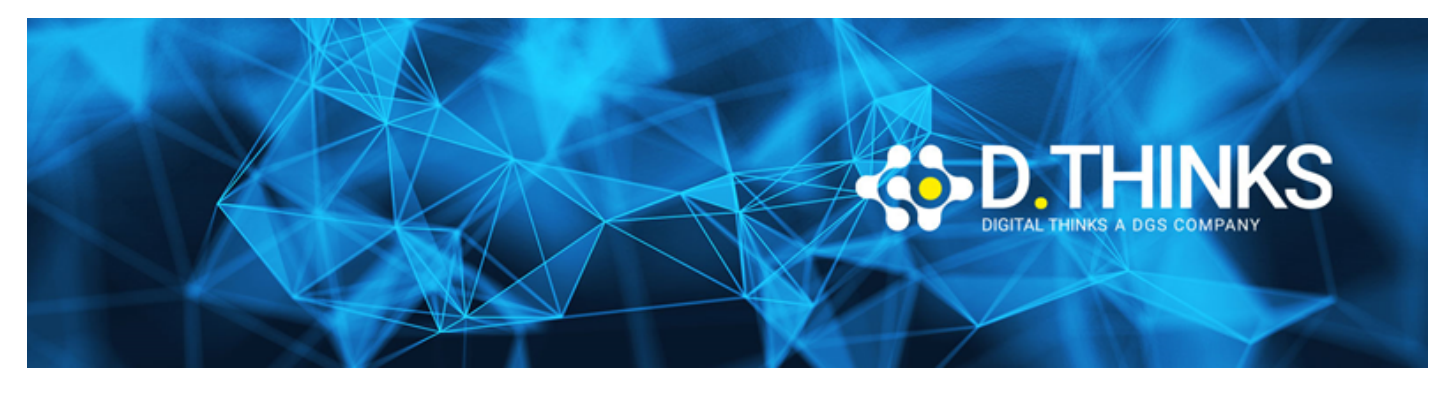

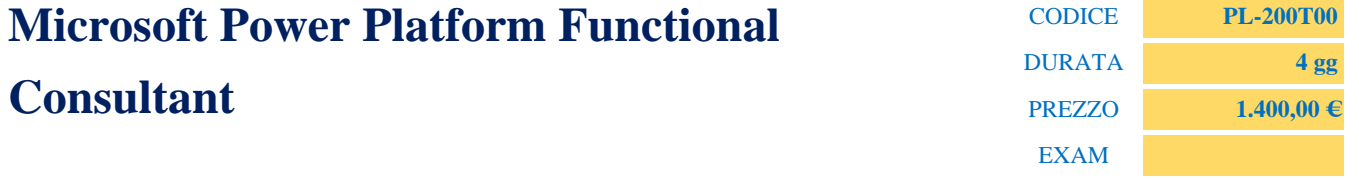

## **DESCRIZIONE**

This course will teach you to use Microsoft Power Platform solutions to simplify, automate, and empower business processes for organizations in the role of a Functional Consultant. A Microsoft Power Platform Functional Consultant is responsible for creating and configuring apps, automations, and solutions. They act as the liaison between users and the implementation team. The functional consultant promotes utilization of solutions within an organization. The functional consultant may perform discovery, engage subject matter experts and stakeholders, capture requirements, and map requirements to features. They implement components of a solution including application enhancements, custom user experiences, system integrations, data conversions, custom process automation, and simple visualizations.

## **TARGET**

A Microsoft Power Platform Functional Consultant is responsible for creating and configuring apps, automations, and solutions. They act as the liaison between users and the implementation team. The functional consultant promotes utilization of solutions within an organization. The functional consultant may perform discovery, engage subject matter experts and stakeholders, capture requirements, and map requirements to features. They implement components of a solution including application enhancements, custom user experiences, system integrations, data conversions, custom process automation, and simple visualizations.

## **PREREQUISTI**

- Experience as an IT professional or student
- Working knowledge of Microsoft Power Platform and its key components
- Knowledge of Microsoft Dataverse (or general data modeling) and security concepts

## **CONTENUTI**

- Introduction to Microsoft Power Platform
- Create tables in Dataverse
- Manage tables in Dataverse
- Create and manage columns within a table in Dataverse
- Create a relationship between tables in Dataverse
- Working with choices in Dataverse
- Get started with security roles in Dataverse
- Use administration options for Dataverse
- Manage Dynamics 365 model-driven app settings and security
- Introduction to Microsoft Power Platform security and governance
- Get started with model-driven apps in Power Apps
- Configure forms, charts, and dashboards in model-driven apps
- Get started with Power Apps canvas apps
- Connect to other data in a Power Apps canvas app
- How to build the UI in a canvas app in Power Apps
- Manage apps in Power Apps
- Build your first app with Power Apps and Dataverse for Teams
- Core components of Power Apps portals
- Explore Power Apps portals
- Power Apps portals architecture
- Access Dataverse in Power Apps portals
- Authentication and user management in Power Apps portals
- Power Apps portals maintenance and troubleshooting
- Define and create business rules in Dataverse
- Get started with Power Automate
- Use the Admin center to manage environments and data policies in Power Automate
- Use Dataverse triggers and actions in Power Automate
- Extend Dataverse with Power Automate
- Introduction to expressions in Power Automate
- Build your first Power Automate for desktop flow
- Run a Power Automate for desktop flow in unattended mode
- Introduction to business process flows in Power Automate
- Advanced concepts to improve business process flows in Power Automate
- Optimize your business process with process advisor
- Get started with Power Virtual Agents bots
- Enhance Power Virtual Agents bots
- Manage topics in Power Virtual Agents
- Manage Power Virtual Agents
- Get started building with Power BI
- Get data with Power BI Desktop
- Model data in Power BI
- Use visuals in Power BI
- Explore data in Power BI
- Publish and share in Power BI
- Manage solutions in Power Apps and Power Automate
- Load/export data and create data views in Dataverse
- Get started with AI Builder
- Manage models in AI Builder
- Use AI Builder in Power Automate
- Functional Consultant skills